# **Guía de usuario para ejercer los derechos ARCO, Revocación y Negativa en Médica Móvil.**

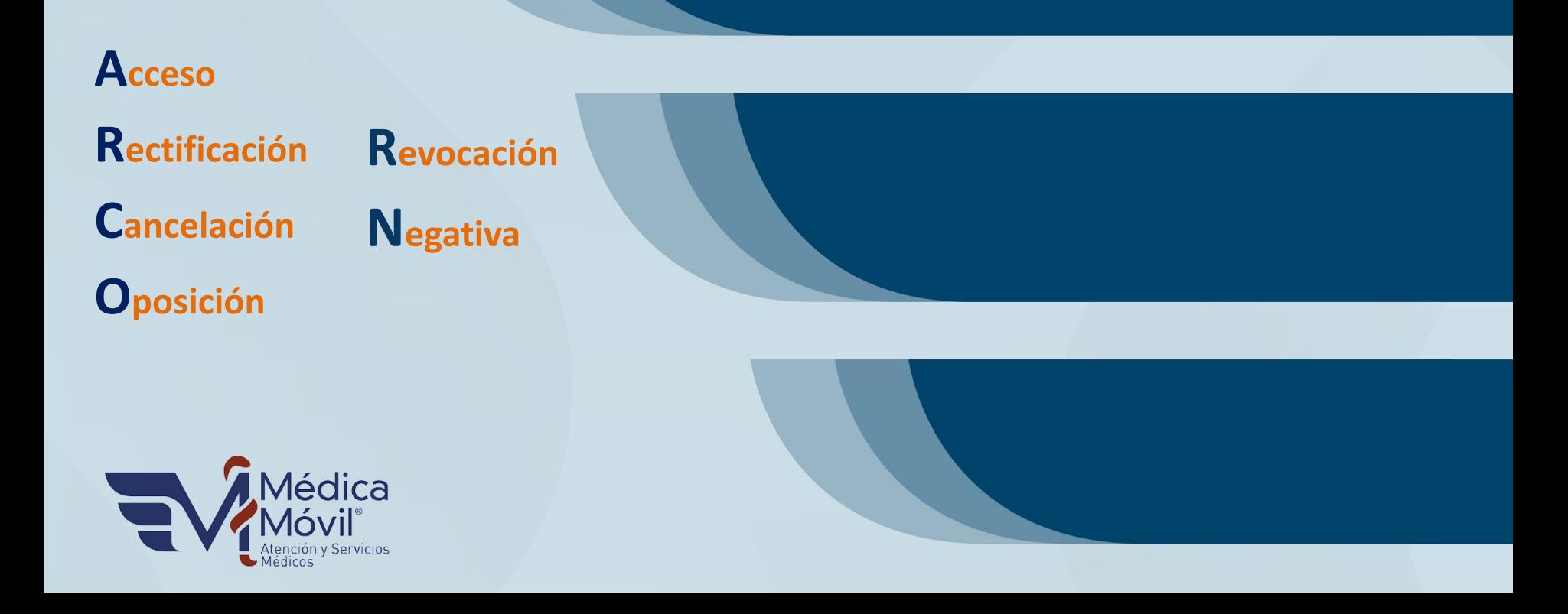

A continuación se describe el flujo a seguir para ejercer los derechos ARCO, Revocación y Negativa, según aplique.

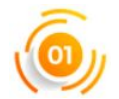

Para solicitar su derecho ARCO, Revocación o Negativa deberá identificar qué procedimiento requiere iniciar.

- **Acceso:** Derecho de acceder a sus datos personales que obren en posesión de Médica Móvil (en adelante el Responsable), así como conocer la información relacionada con las condiciones y generalidades de su tratamiento.
- **Rectificación:** Consiste en poder solicitar la corrección de sus datos personales cuando sean inexactos o incompletos, también es procedente en caso de que los datos personales no estén actualizados.
- **Cancelación**: El titular dispone la prerrogativa de solicitar que todos o parte de sus datos personales se supriman o eliminen para que no estén en posesión del Responsable y dejen de ser tratados.
- **Oposición:** Que el Responsable cese el tratamiento de los datos personales para determinadas finalidades.

### Además de:

- **Negativa:** El titular podrá manifestar su negativa para el tratamiento de sus datos personales para finalidades distintas a las que son necesarias y dieron origen a la relación jurídica entre el Responsable y el Titular.
- **Revocación:** Es un derecho que puede ejercer el titular como resultado de las características del consentimiento para el tratamiento, cualquiera que sea su modalidad (tácito, expreso o expreso y por escrito), dando lugar al cese del tratamiento de los datos personales.

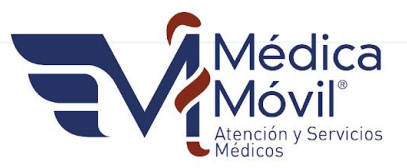

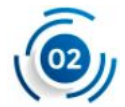

### Teniendo identificado el punto 1, procederemos a descargar el archivo PDF y guardarlo en su equipo.

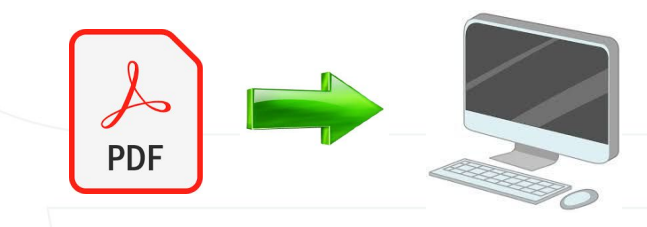

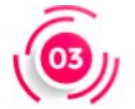

Deberá imprimir el documento para poder llenarlo de forma manual o digital.<sup>1</sup>

A continuación se mostrarán los datos que se piden para el llenado de cada formato, le sugerimos tener a la mano su información.

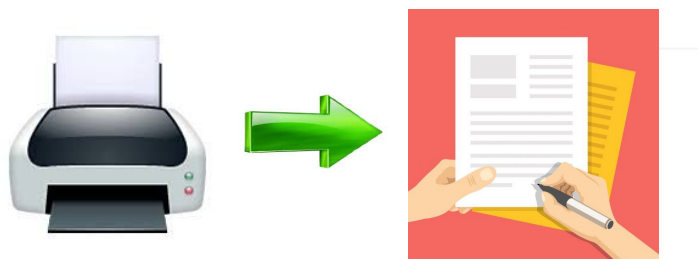

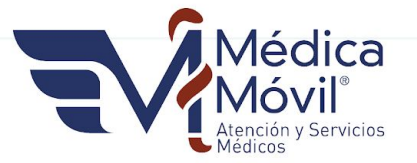

 $1$  Si el formato se firma de manera digital, quedará sujeto a validación por parte del Responsable y a satisfacción de éste conforme a la Regulación aplicable.

### Las solicitudes, se conforman de 2 carátulas:

En la carátula 1 deberá registrar los datos correspondientes a los datos de identificación del solicitante,  $\mathbf{D}$ representante legal ( en caso que aplique) además del derecho ARCO a tramitar, Revocación o Negativa, según aplique.

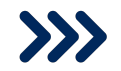

En la carátula 2 encontrará puntos importantes sobre el trámite, plazos y modalidades de los derechos ARCO, Revocación o Negativa, según aplique, por lo que es necesario leerla antes de comenzar a llenar la solicitud, adicionalmente encontrará los plazos para respuesta y aclaraciones, en caso que aplique, además de los costos .

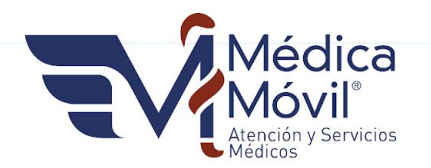

# Carátula 1

En la primera sección de esta carátula ponemos a la vista el nombre de la solicitud que ejercerá, solicitaremos la fecha. Se muestra nuestro Aviso de Privacidad corto, para poder conocer el Aviso de Privacidad Integral, podrá consultarlo en el portal de Médica Móvil sección [Avisos de Privacidad.](https://www.gnp.com.mx/acerca-de-medica-movil)

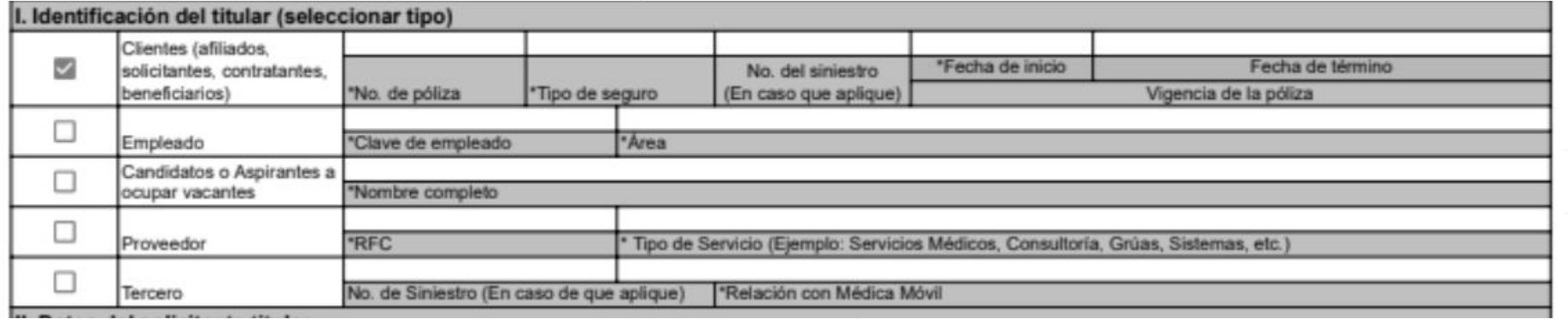

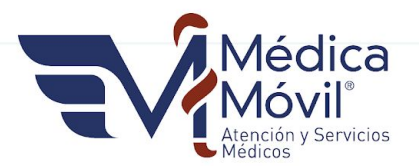

La sección **I** de cada formato, se llenará con la identificación de los diferentes roles (Afiliado, visitante), a continuación se mostrará la información que se solicita de cada uno.

- Para el caso de ser **Clientes** (afiliados, solicitantes, contratantes,beneficiarios) se requerirán los datos de su membresía, es importante tener el dato correcto del tipo de membresía y la vigencia.
- En caso de ser **Empleado** se le requerirá clave de empleado y área.
- En caso de ser **Candidatos o Aspirantes a ocupar vacantes**, se le requerirá su nombre completo.
- En caso de ser **Proveedor,** se le requerirá RFC y tipo de servicio que brinda,
- En caso de ser **Tercero,** se le requerirá el número de siniestro (en caso de que aplique) y la relación que exista con Médica Móvil.

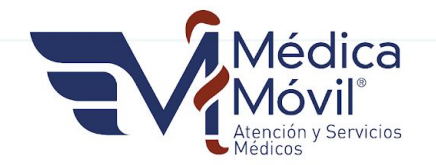

En la sección **II**, en todos los formatos, se requerirá que llene los siguientes campos, en especial los marcados como obligatorios para lograr obtener sus datos y contar con una identificación puntual.

Le pedimos marcar la casilla de verificación acorde al documento con el que acreditará su identidad.

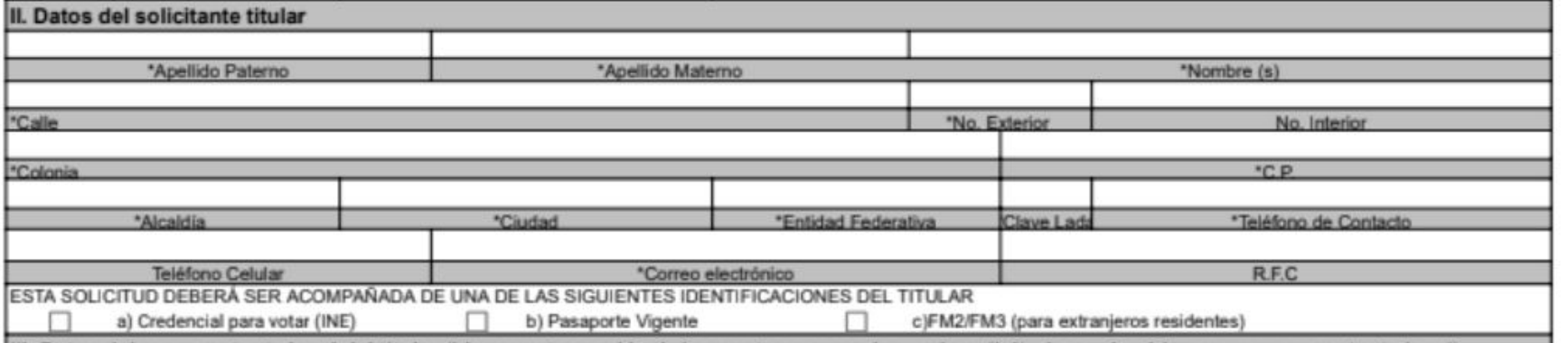

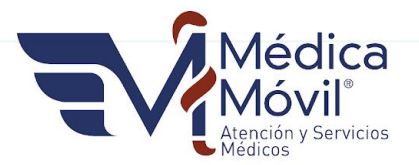

Para la sección **III** se requerirá el llenado de los datos de su **representante legal**, en especial los marcados como obligatorios para lograr obtener sus datos y contar con una identificación puntual, le pedimos marcar la casilla de verificación acorde al documento con el que acreditará su identidad. **Esta sección se llenará únicamente si la solicitud será ejercida por el representante legal del titular.**

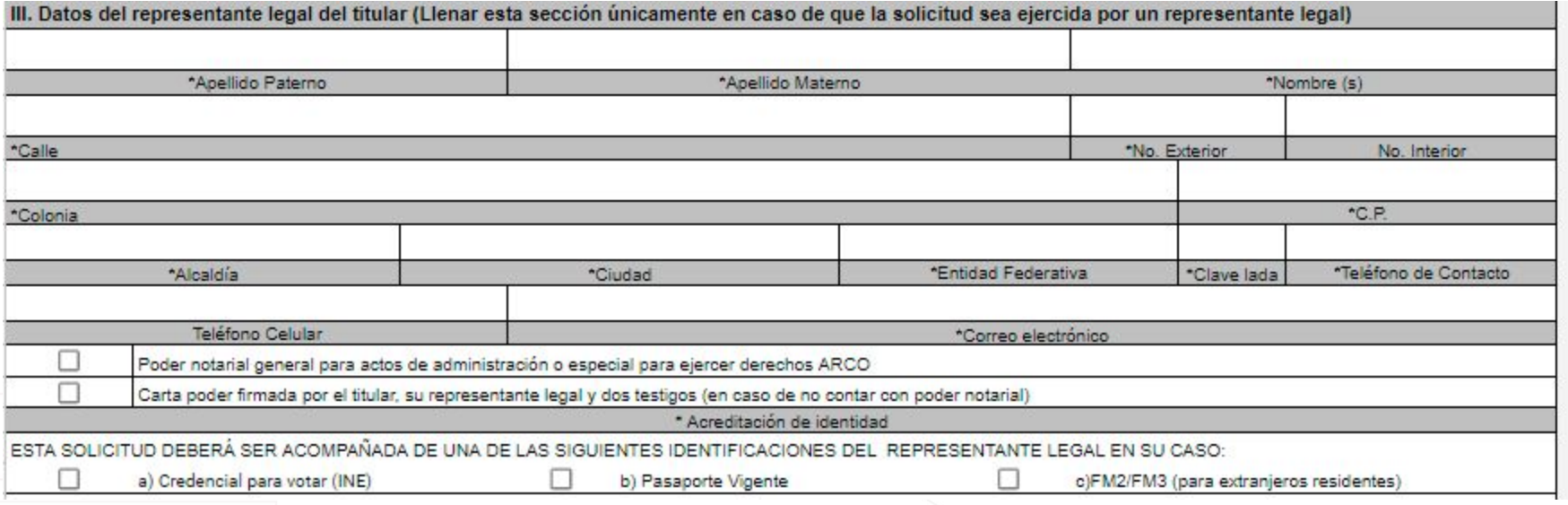

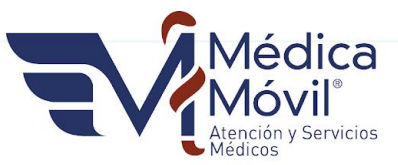

# Carátula 1

Como soporte a la sección **II** (Datos del solicitante titular) y **III** (Datos del representante legal del titular), se añade una **carta poder**, que deberá llenar el titular de los datos para que la persona que se designe, lleve a cabo el trámite correspondiente. Deberá ser firmada por todas las personas que se soliciten en la misma.

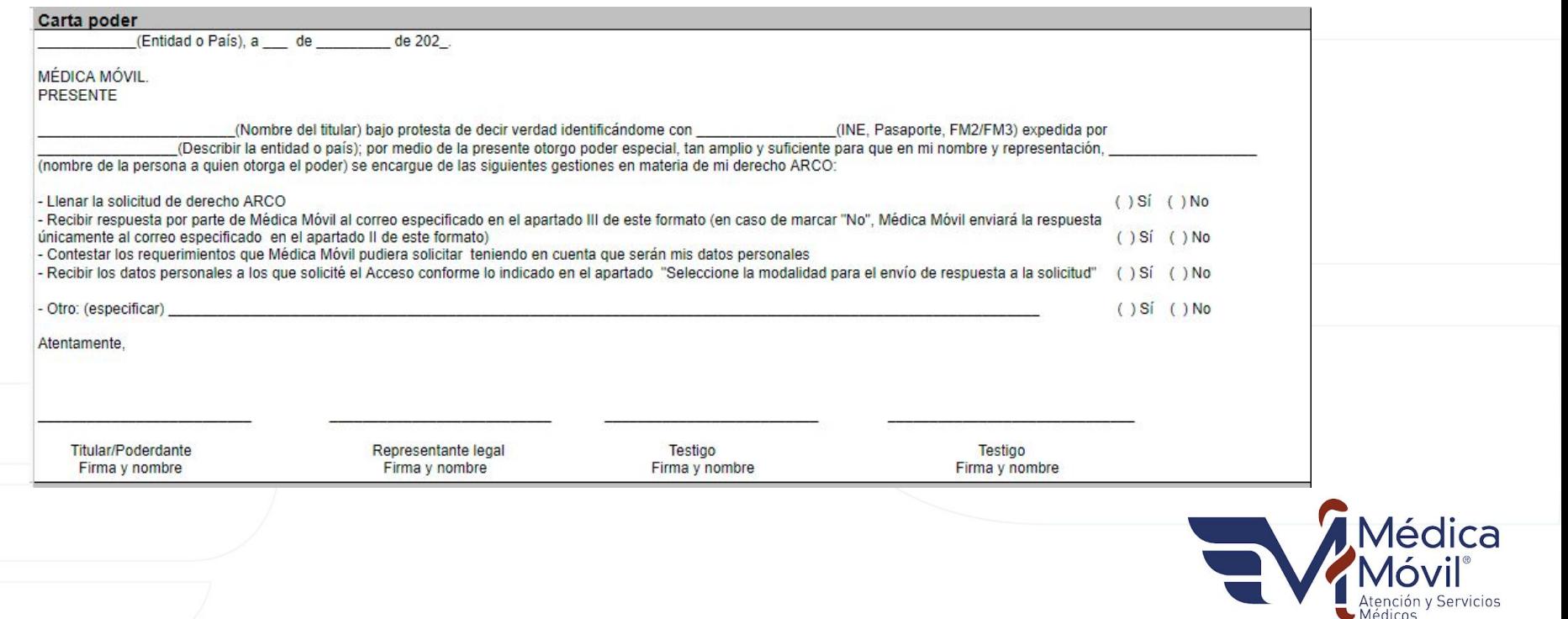

El apartado **IV** tiene como objetivo conocer el tipo de derecho que desee ejercer, por lo que será necesario llenar la sección según aplique.

En caso que desee ejercer el derecho de **Acceso**, se solicita indicar el tipo de datos personales a los que se desea tener acceso seguido del dato en específico como señalan los ejemplos.

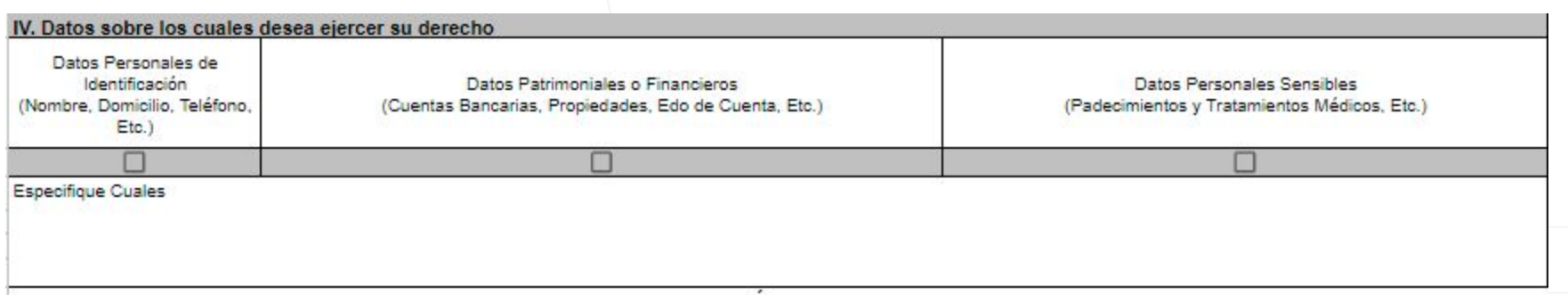

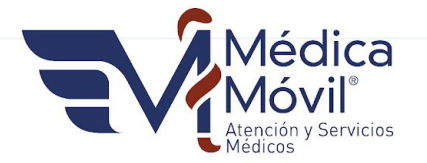

Para el caso de **Rectificación**, le solicitaremos el llenado de tres apartados con la información que nos fue proporcionada en su momento **(Dice)** seguida de la información que quiere rectificar **(Debe decir)** finalizando con las especificaciones de las correcciones **(Observaciones)** en caso de ser necesario.

En esta sección deberá incluir el (los) comprobante(s) / documentación que soporte(n) oficialmente el cambio requerido.

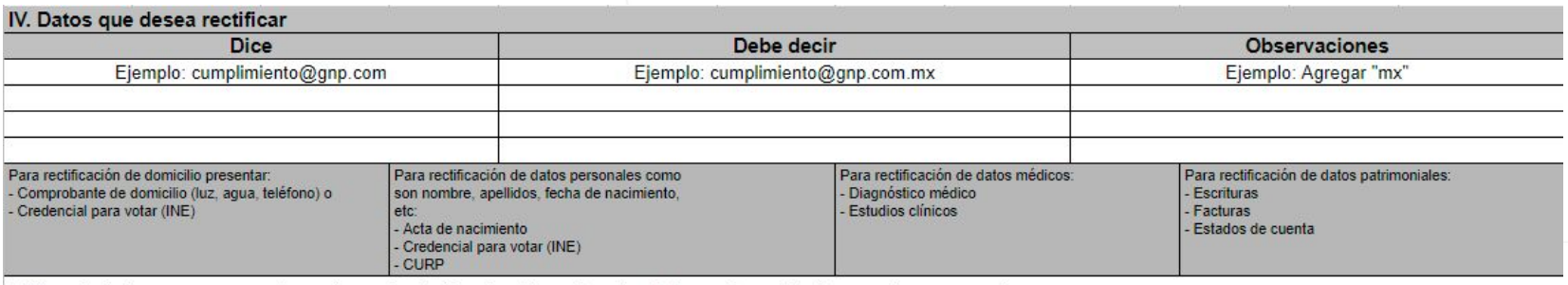

\*El llenado de los campos marcados en la seccion I y II serán obligatorios y los de la secciones III sólo para el caso que aplique.

#### Nota:

· En la modalidad presencial, mostrar la identificación original

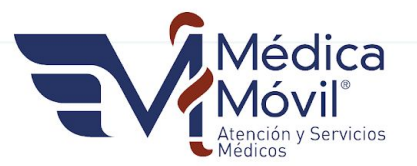

Para el derecho de **Cancelación** solicita indicar el tipo de datos personales que se desea **cancelar** seguido del dato en específico como señalan los ejemplos.

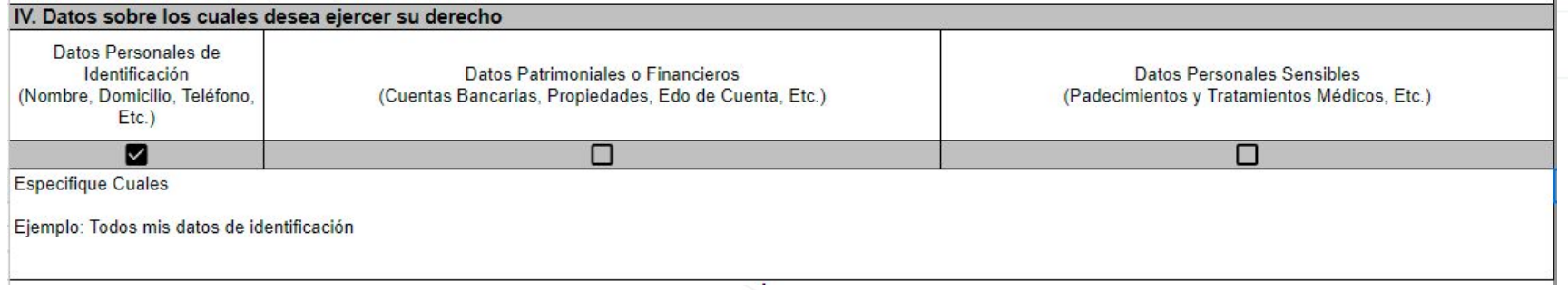

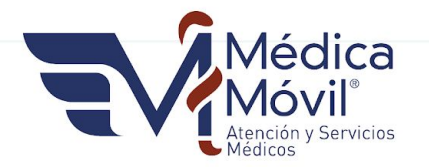

Para los formatos de **Oposición**, se solicita indicar el tipo de datos personales a los que desea **oponerse** a su tratamiento seguido del dato en específico como señalan los ejemplos.

Asimismo se incluye un apartado con las finalidades a las que desea ejercer la **Oposición** a finalidades secundarias, las cuales puede encontrar en nuestro [Aviso de Privacidad.](https://www.gnp.com.mx/acerca-de-medica-movil)

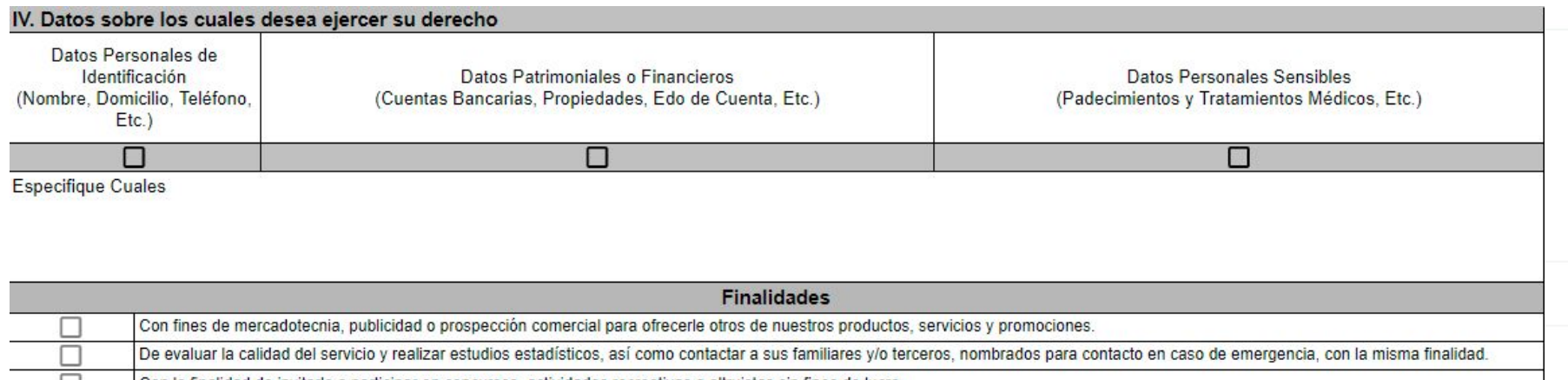

Con la finalidad de invitarlo a participar en concursos, actividades recreativas o altruistas sin fines de lucro.

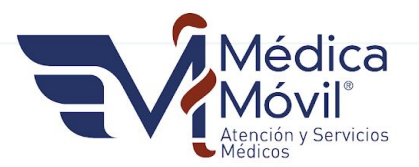

Para los formatos de **Negativa**, se solicita indicar el tipo de datos personales a los que se desea ejercer su **negativa** al tratamiento seguido del dato en específico como señalan los ejemplos.

Asimismo se incluye un apartado con las finalidades a las que desea ejercer la **Negativa** a finalidades secundarias, las cuales puede encontrar en nuestro [Aviso de Privacidad.](https://www.gnp.com.mx/acerca-de-medica-movil)

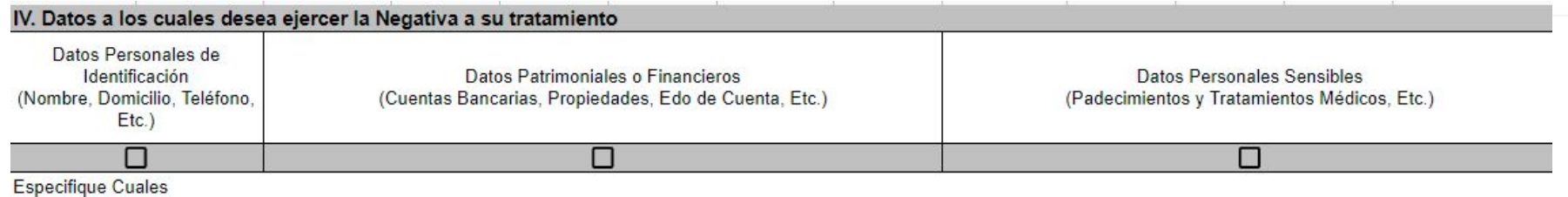

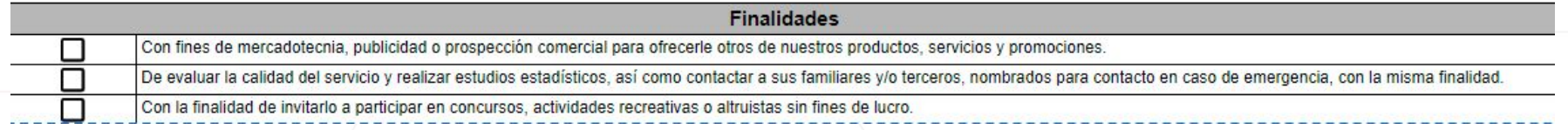

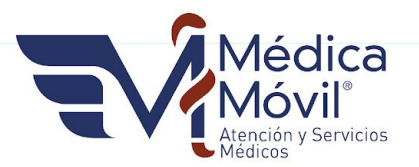

Para los formatos de **Revocación**, se solicita indicar el tipo de datos personales a los que se desea ejercer la **Revocación** de su tratamiento, seguido del dato en específico como señalan los ejemplos.

Asimismo se incluye un apartado con las finalidades a las que desea ejercer la **Revocación** del consentimiento para el tratamiento, cualquiera que sea su modalidad (tácito, expreso o expreso y por escrito), dando lugar al cese del tratamiento de los datos personales.

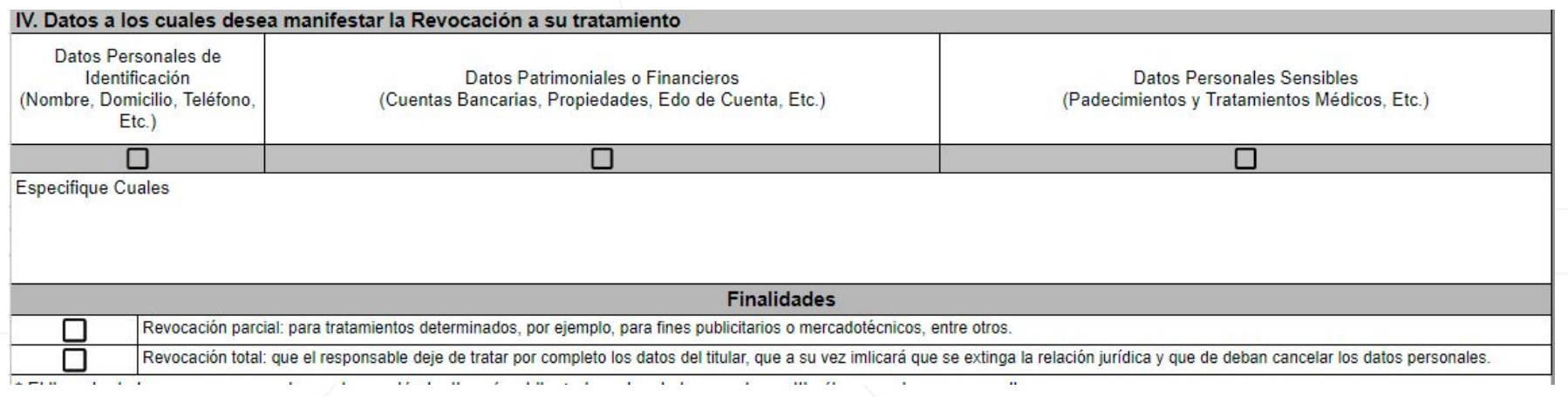

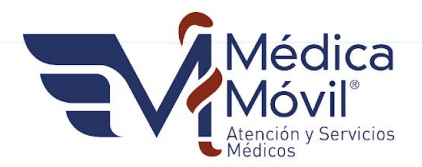

En el apartado de **Información Importante** agradecemos que marque la casilla de verificación para conocer el medio por el cual le gustaría tener respuesta a su derecho ARCO, Revocación o Negativa, según aplique. Este apartado debe firmarlo el titular de los datos.

#### **INFORMACIÓN IMPORTANTE**

#### Seleccione la modalidad para el envío de respuesta a la solicitud

·Presencialmente: Pasará a recogerlos a los centros de atención de Médica Móvil S.A. de C.V. ubicados en el territorio nacional. Previa cita. asimismo el Titular y su Representante Legal (en caso que aplique) deberá identificarse conforme lo indicado en la sección II.

•Correo electrónico: Se enviará a la firma de correo electrónico que nos indicó en la sección II o III, según corresponda.

•Domicilio : Se enviará al domicilio que nos fue indicado en la sección II o III, según corresponda.

Por la naturaleza de algunos trámites, Médica Móvil podrá solicitar al titular o su representante legal llevar a cabo una entrevista presencial o por videoconferencia. lo cual se le informará de ser necesario.

Médica Móvil S.A. de C.V. le hará saber si su solicitud es procedente en un plazo máximo de veinte (20) días hábiles a partir de la recepción de la misma; en caso de que su requerimiento resulte procedente, la respuesta se hará efectiva dentro de los quince (15) días hábiles siguientes a que se le notificó la procedencia en términos del Artículo 32 de la Ley Federal de Protección de Datos Personales en Posesión de los Particulares. Así mismo se hace de su conocimiento que los plazos antes referidos podrían ampliarse una sola vez, siempre y cuando así lo justifiquen las circunstancias del caso.

> Nombre y Firma del Titular de los Datos que solicita el ejercicio de su derecho ARCO

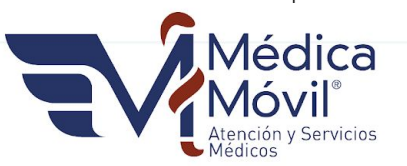

## Carátula 2

Esta sección contiene información acerca de los **plazos y costos** al ejercer un derecho ARCO, Revocación o Negativa, según aplique. Le solicitamos leer la sección para conocerlos.

Plazos para aclaraciones y respuesta

. Plazo para que Médica Móvil requiera información o documentación adicional para dar trámite a la solicitud: Dentro de los cinco (5) días hábiles siquientes a la recepción de la misma. Para lo cual, Médica Móvil podrá contactar al titular o a su representante legal en los medios de contacto proporcionados en este formato. . Plazo para que el titular o su representante legal atiendan el requerimiento adicional de información o documentación: Contarán con diez (10) días hábiles contados a partir del día siguiente que le haya sido notificado. De no dar respuesta en dicho plazo, se tendrá por no presentada la solicitud correspondiente. · Plazo para que Médica Móvil determine si la solicitud es procedente: Veinte (20) días hábiles a partir de la recepción de la misma. Si Médica Móvil requirió información o documentación adicional, el plazo para que dé respuesta a la solicitud empezará a correr al día siguiente de que el titular haya atendido el requerimiento. · Plazo para hacer efectiva la respuesta: Dentro de los quince (15) días hábiles siguientes a que se le notificó la procedencia.

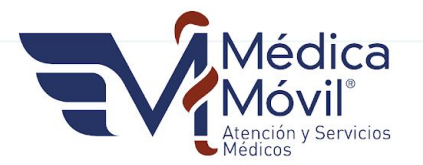

Como último paso requerimos la firma del titular, además de la del representante legal o apoderado (en caso de que aplique).

Nombre y Firma del Titular de los Datos que solicita el ejercicio de su derecho ARCO

Nombre y Firma cuando el Representante Legal del Titular tramita la solicitud

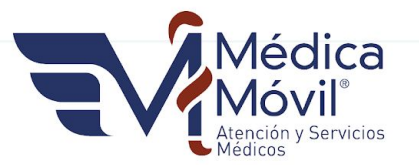

Una vez llenada la Solicitud ARCO, Revocación o Negativa, según aplique, tanto el titular como su representante legal (en caso de aplicar) deberá(n) firmar el documento.

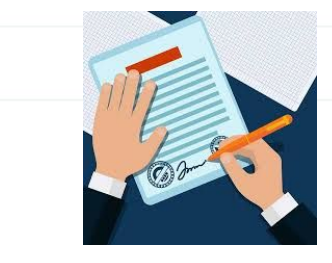

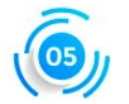

Cuando la solicitud ya esté firmada, deberá(n) escanear la(s) solicitud(es) y enviarla(s) por correo electrónico a la siguiente dirección de correo: **cumplimiento@gnp.com.mx** para presentar su solicitud.

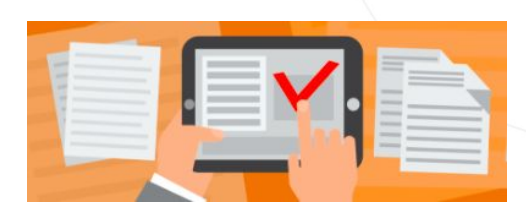

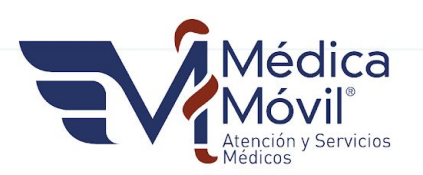